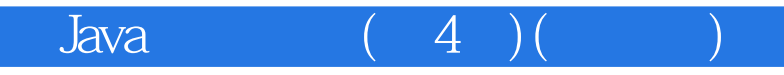

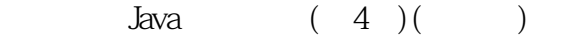

## 13 ISBN 9787115356300

出版时间:2014-7

Patrick Niemeyer, Daniel Leuck

页数:929

译者:李强,王建新,吴戈

版权说明:本站所提供下载的PDF图书仅提供预览和简介以及在线试读,请支持正版图书。

www.tushu000.com

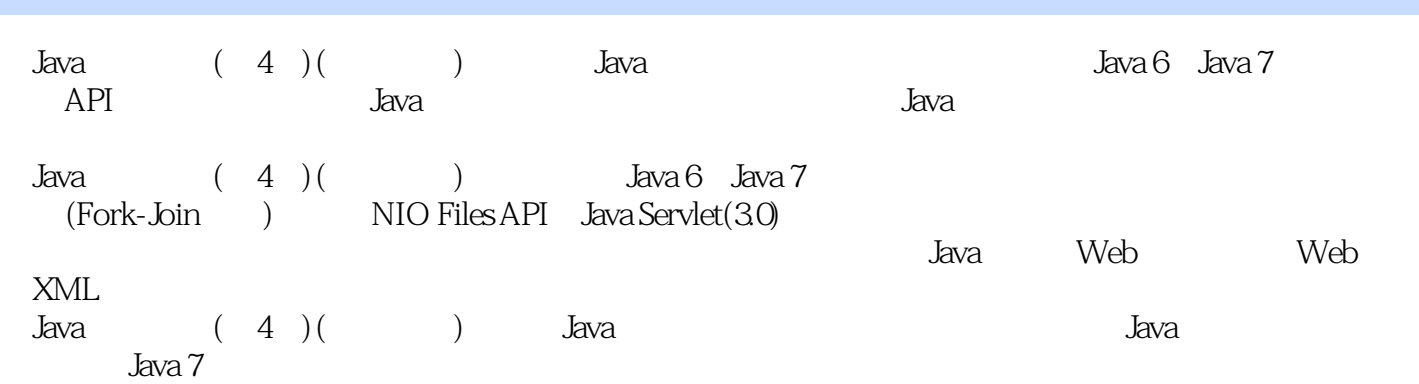

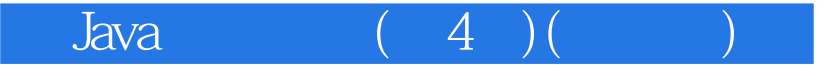

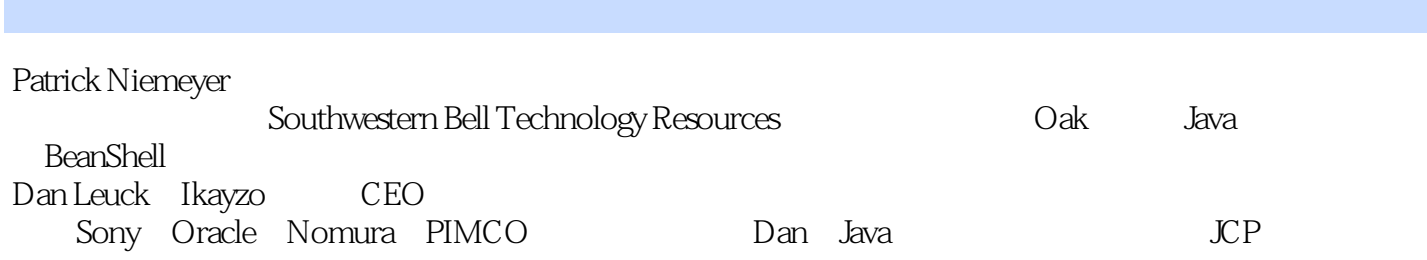

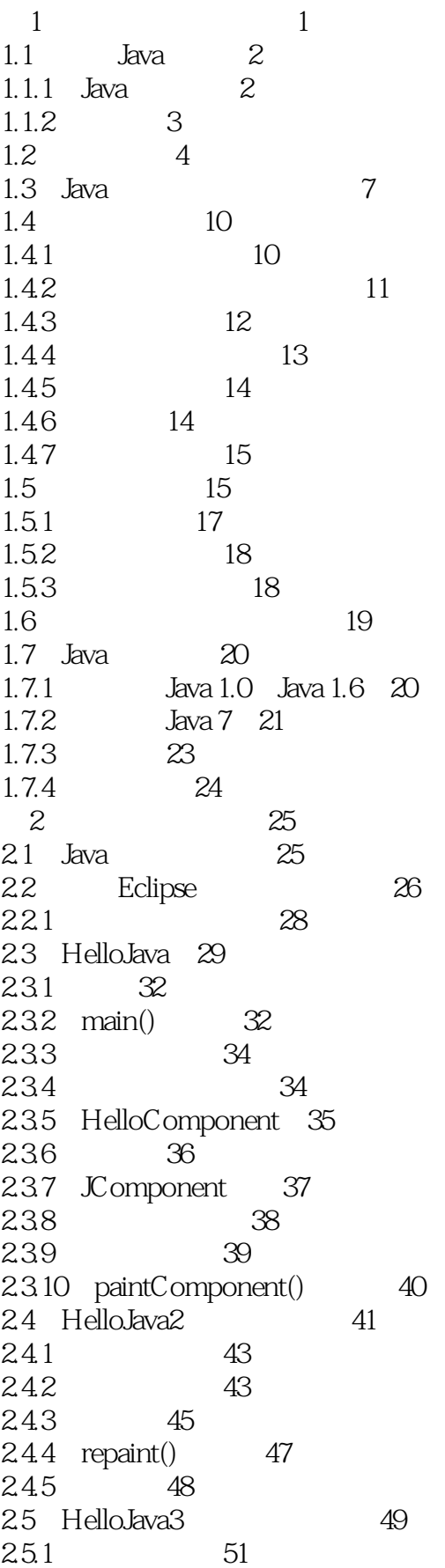

2.5.2 组件 52 2.5.3 容器 52 2.5.4 布局 53 25.5 53 25.6 54 2.5.7 颜色的说明 55 2.5.8 静态成员 55 25.9  $\frac{259}{2510}$  56 56 2.6 HelloJava4 Netscape 58 26.1 60 262 Thread 60 26.3 Runnable 61 264 62  $\begin{array}{ccc} 265 & & 62 \\ 266 & & 63 \\ 267 & & 64 \end{array}$ 266  $267$  $3 \t 66$ 31 JDK 3.2 Java 67 3.3 Java 67 34 69 3.5 Java 71 3.6 JAR Files 73 36.1 73 36.2 jar 74 36.3 Pack200 77 37 78 3.7.1 默认的安全性管理器 78 37.2 policytool 79  $37.3$  81 4 Java 82 4.1 82 4.2 注释 83 4.3 类型 85 4.3.1 基本类型 86 4.3.2 引用类型 89  $4.33$  91 4.4 92 4.4.1 语句 93 442 99 45  $\frac{4.5}{4.5.1}$  103 104 4.5.2 106 4.5.3 逐级上浮 108 4.5.4 栈轨迹 109 4.5.5 受查和非受查异常 110 45.6 111<br>45.7 try " 45.7 try " 114

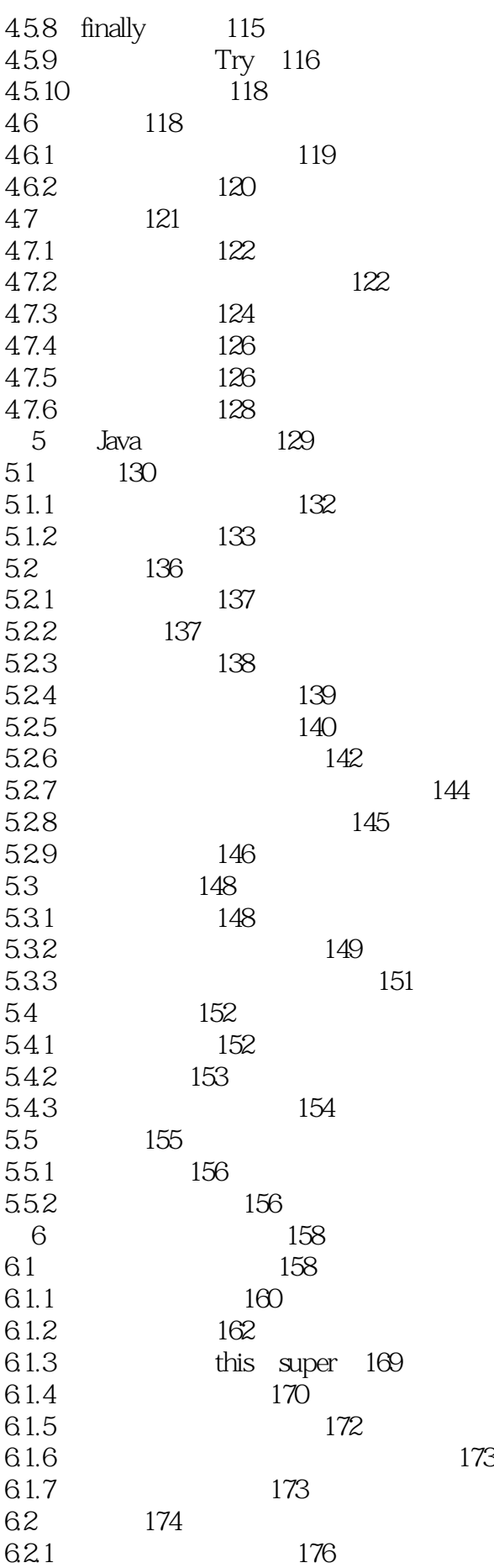

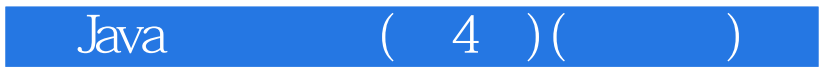

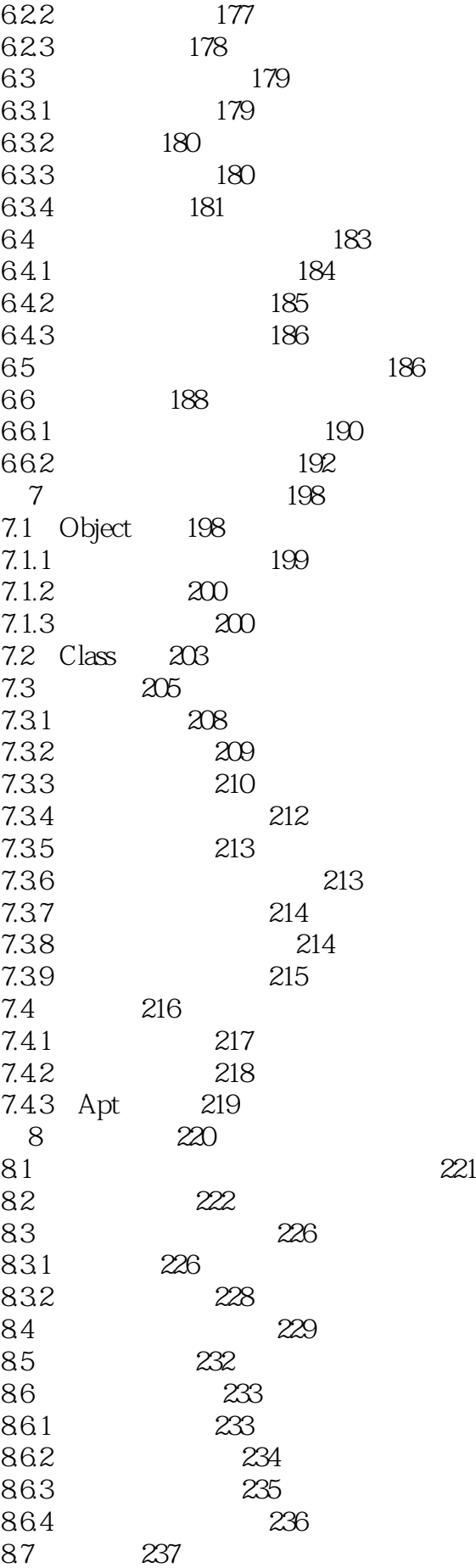

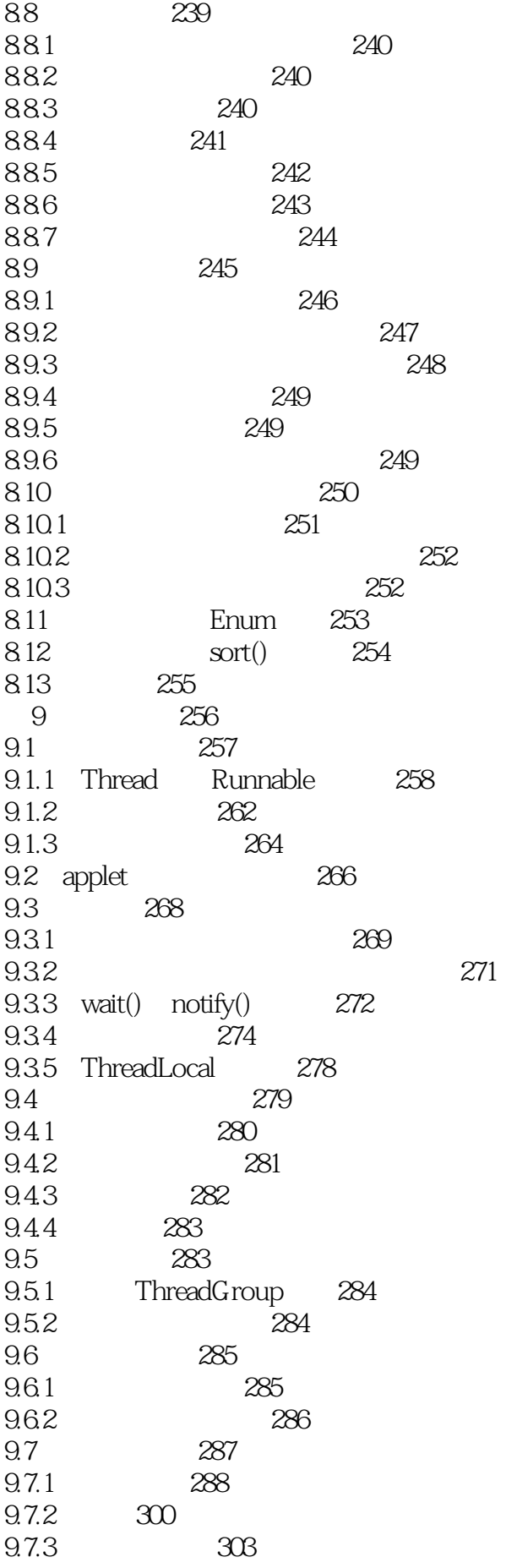

9.7.4 308 9.8 310 10 311 10.1 API 312 10.2 String 312 10.2.1 String 313 10.2.2 314 10.2.3 315 10.24 317 10.2.5 318 10.2.6 String 319 10.2.7 StringBuilder StringBuffer 320 10.3 321 10.3.1 java.util.Locale 321 10.32 322 10.4 324 10.4.1 325 10.4.2 326 10.5 Printf 328 10.5.1 Formatter 329 10.5.2 329 10.5.3 330 10.5.4 332 10.5.5 334 10.56 334 10.6 java.text 334 10.7 338 10.7.1 regex 339 10.7.2 java.util.regex API 349 11 356 11.1 356 11.1.1 java.lang.Math 357 11.1.2 Big/Precise Numbers 359 11.1.3 359 11.1.4 360 11.2 361 11.2.1 362 11.2.2 Time Zones 363 11.2.3 365 11.2.4 Printf 367 11.3 368 11.4 370 11.4.1 Collection 371 11.4.2 374 11.4.3 Collection 375 11.4.4 Map 378 11.45 380 11.46 385 11.4.7 386

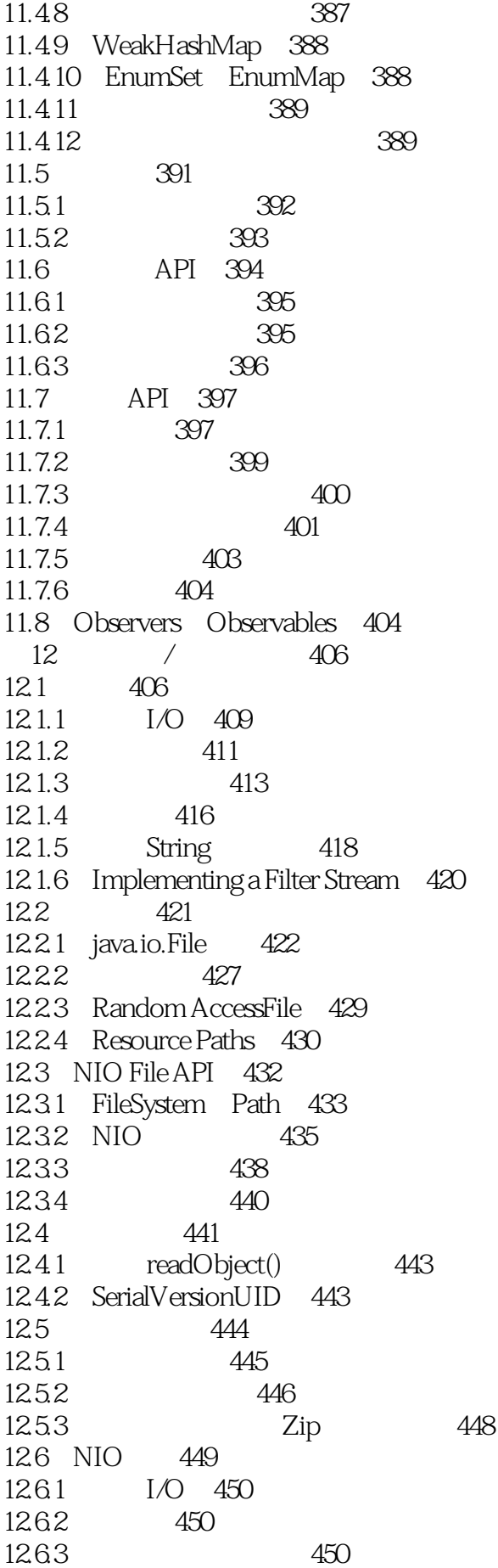

1264 451 12.65 451 12.66 455 12.6.7 FileChannel 457 12.68 NIO I/O 463 第13章 网络编程 464 13.1 466 13.1.1 467 13.1.2 DateAtHost 471 13.1.3 TinyHttpd 473 13.1.4 478 13.1.5 479 13.2 481 13.2.1 The HeartBeat Applet 482 13.2.2 InetAddress 486 13.3 简单串行化对象协议 487 13.4 远程方法调用 491 13.4.1 492 13.4.2 492 1343 RMI 495 13.4.4 RMI and CORBA 504 13.5 NIO I/O 504  $13.51$   $505$ 13.5.2 select 506 13.5.3 LargerHttpd 508 13.5.4 512 14 Web 514 14.1 (URL) 514 14.2 URL 515 14.2.1 516 14.2.2 517 14.2.3 Managing Connections 518 14.24 519 14.2.5 519 14.3 Web 520 14.3.1 GET 521 14.32 POST 521 14.3.3 The HttpURLConnection 524 14.34 SSL Web 525 14.35 URL URN URI 525 14.4 Web Services 526 14.4.1 XML-RPC 527 14.4.2 WSDL 527 14.4.3 527 14.4.4 Weather Service 528 15 Web Web 530 15.1 Web 531 15.1.1 面向页面的应用和单页应用 531 15.1.2 JSP 532

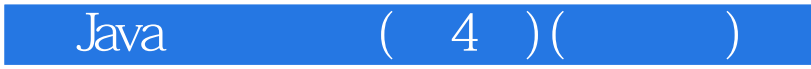

15.1.3 XML和XSL 533 15.1.4 Web 533 15.1.5 Google Web Toolkit 534 15.1.6 HTML5 AJAX 534 15.2 Java Web 534 15.2.1 servlet 535 15.2.2 Servlets 536 15.2.3 The HelloClient Servlet 537 15.2.4 servlet 538 15.2.5 servlet 540 15.2.6 The ShowParameters Servlet 541 15.2.7 543 15.2.8 ShowSession Servlet 543 15.2.9 ShoppingCart Servlet 545 15.2.10 Cookies 548 15.2.11 ServletContext API 549 15.2.12 Servlets 550 15.3 WAR 554 15.3.1 web.xml 555 15.3.2 URL 557 15.3.3 HelloClient 558 15.34 559 15.3.5 561 15.36 561 15.3.7 562 15.38 563 15.39 565 15.4 servlet 566 15.4.1 567 15.4.2 servlet 568 15.4.3 569 15.4.4 servlet 570 15.4.5 servlet 572 15.5 Ant WAR 575 15.5.1 575 15.5.2 Ant WAR 577 15.6 Web Services 577 15.6.1 578 15.6.2 578 15.6.3 579 15.6.4 581 15.7 582 16 Swing 583 16.1 586 16.1.1 对等对象 588 16.1.2 - - 589 16.1.3 590 16.1.4 591 16.1.5 591

16.1.6 592 16.1.7 594 16.1.8 594 16.1.9 Z ( ) 595 16.1.10 revalidate() doLayout() 595 16.1.11 596 16.1.12 596 16.1.13 596 16.1.14 598 16.1.15 598 16.1.16 599 16.2 601  $16.2.1$  602 16.2.2 603 16.2.3 605 16.2.4 606 16.2.5 java.awt.event.InputEvent 606 16.2.6 InputEvent 606 16.2.7 608 16.3 609 16.3.1 612 16.32 615 16.4 AWT Robot 615 16.5 Swing 616 17 Swing 620 17.1 620 17.1.1 **HTML** 623 17.2 624 17.3 列表框和组合框 626 17.4 629 17.5 632 17.6 635 17.7 PopupMenu 638 17.8 JScrollPane 642 17.9 JSplitPane 644 17.10 JTabbedPane 646 17.11 650 17.12 652 17.12.1 654 17.12.2 657 18 Swing 658 18.1 658 18.1.1 TextEntryBox 659 18.1.2 661 18.1.3 662 18.1.4 664 18.1.5 665 18.1.6 666 18.1.7 **HTML** RTF 667

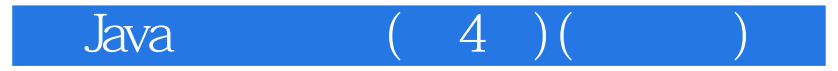

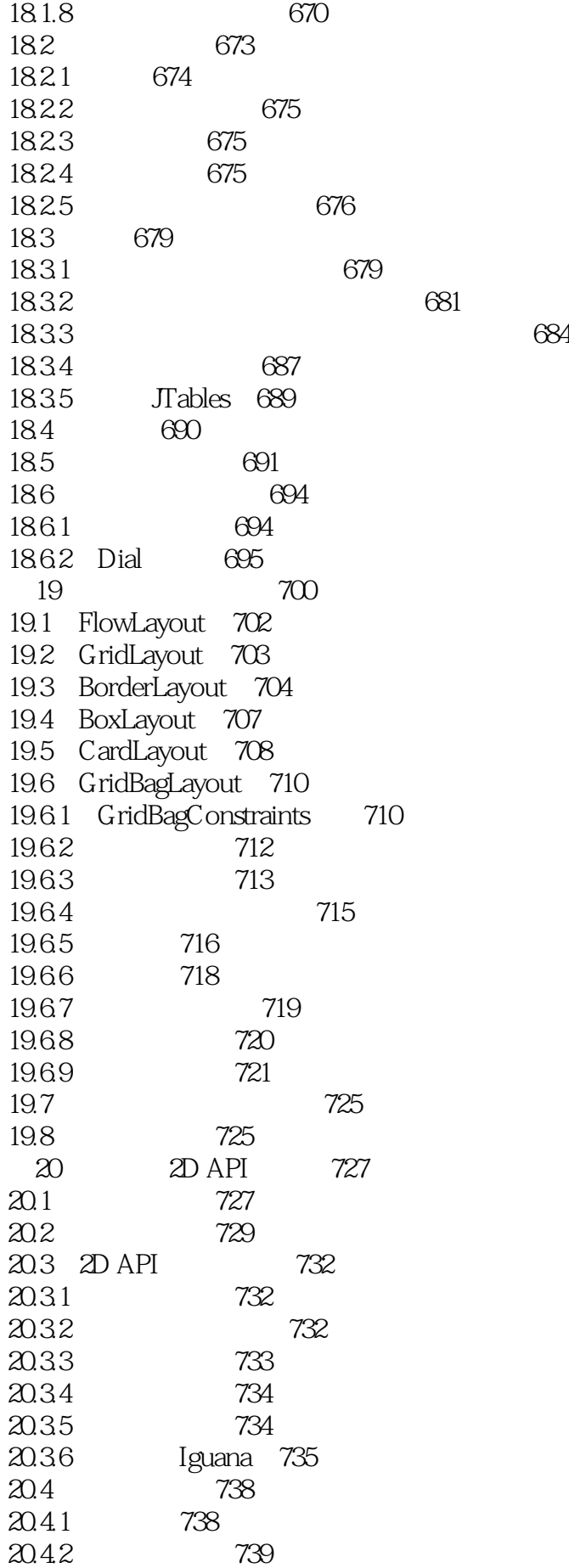

![](_page_14_Picture_0.jpeg)

![](_page_14_Picture_155.jpeg)

![](_page_15_Picture_0.jpeg)

22.10.2 Bean 814 22.10.3 使用反射完成运行时事件关联 816 22.11 BeanContext BeanContextService 818 22.12 Java 818 22.13 Enterprise JavaBeans POJO-Based Enterprise Frameworks 819 第23章 Applets 820  $23.1$   $820$  $23.2$  Applet Java  $822$  $23.3$  JApplet  $822$ 23.3.1 Applet 824 23.3.2 Applet 826 23.33 Applet 827 23.34 831 23.35 832 23.36 832 23.3.7 Applet 833 23.3.8 完整的标签 833 23.39 835 23.3.10 835 23.3.11 applet 836 23.4 Java Web Start 836 23.5 837 第24章 XML 838 24.1 838 24.2 839 24.2.1 840 24.2.2 840 24.2.3 XML 840 24.2.4 The XML APIs 841 24.2.5 XML Web 841 24.3 XML 841 24.3.1 842 24.3.2 XML 843 24.3.3 编码 843 24.34 844 24.35 845 24.36 HTML XHTML 845 24.4 SAX 845 24.4.1 The SAX API 846 24.4.2 SAX 847 24.43 XML / 853 24.5 DOM 854 24.5.1 DOM API 854 24.5.2 DOM 855 24.5.3 DOM XML 856 24.5.4 JDOM 857 24.6 XPath 858 24.6.1 859 24.6.2 860

![](_page_16_Picture_0.jpeg)

24.6.3 函数 861 24.6.4 XPath API 861 24.6.5 XMLGrep 862 24.7 XInclude 863 24.8 验证文档 865 24.8.1 866 24.8.2 DTDs 866 24.8.3 XML Schema 868 24.84 API 872 24.9 JAXB 874 24.9.1 874 24.9.2 XML Java 880 24.9.3 Java XML 880 24.10 XSL/XSLT 880 24.10.1 XSL 881 24.10.2 883 24.10.3 XSLTransform 885 24.10.4 XSL 886 24.11 Web 886 24.12 887 A Eclipse IDE 888 A.1 IDE 889 A.2 Eclipse 889 A.3 Eclipse 890 A.31 891 A.32 892 A.33 893 A.34 Ant 894 A.35 894 A.4 Eclipse 894 A.4.1 894 A.42 895 A.43 896 A.44 897 A.45 897 A.46 897 A.5 897 B BeanShell: Java 898 B.1 BeanShell 898 B.2 Java 899 B.3 BeanShell 900 B.4 901  $B.5$   $903$ B.6 更多内容 903

![](_page_17_Picture_0.jpeg)

本站所提供下载的PDF图书仅提供预览和简介,请支持正版图书。

:www.tushu000.com